$<<$   $>>$ 

<<多媒体技术实验与习题指导>>

- 13 ISBN 9787302261148
- 10 ISBN 7302261148

出版时间:2012-1

页数:246

PDF

更多资源请访问:http://www.tushu007.com

 $,$  tushu007.com

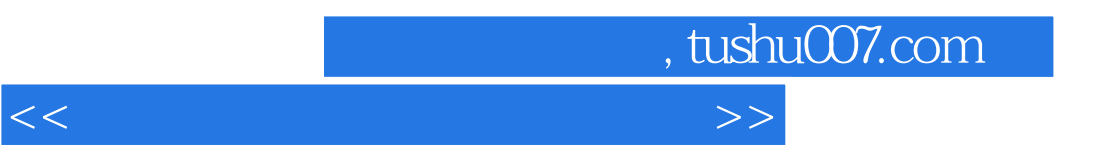

 $W$ eb

 $<<$  and  $>>$ 

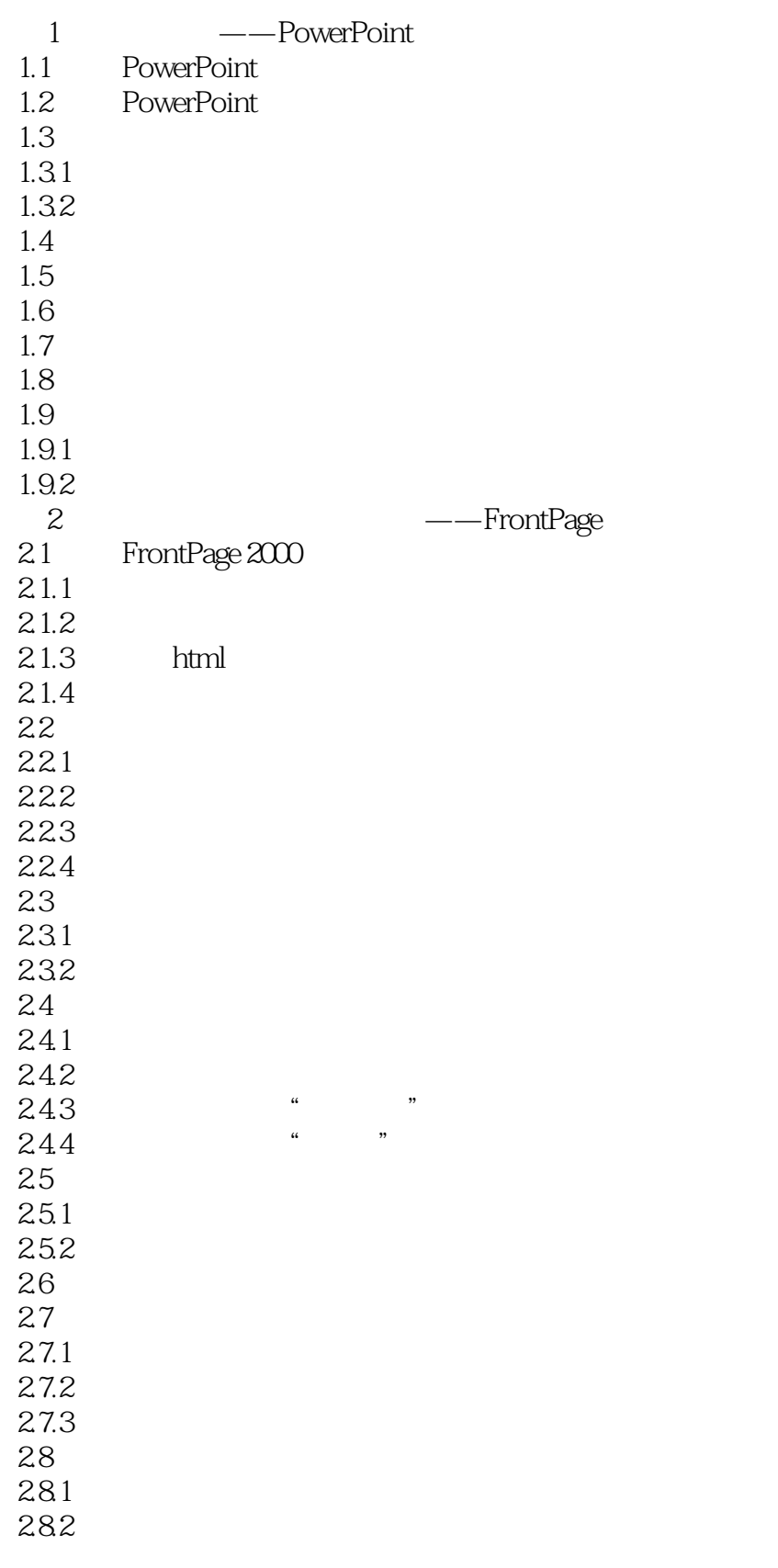

<<多媒体技术实验与习题指导>>

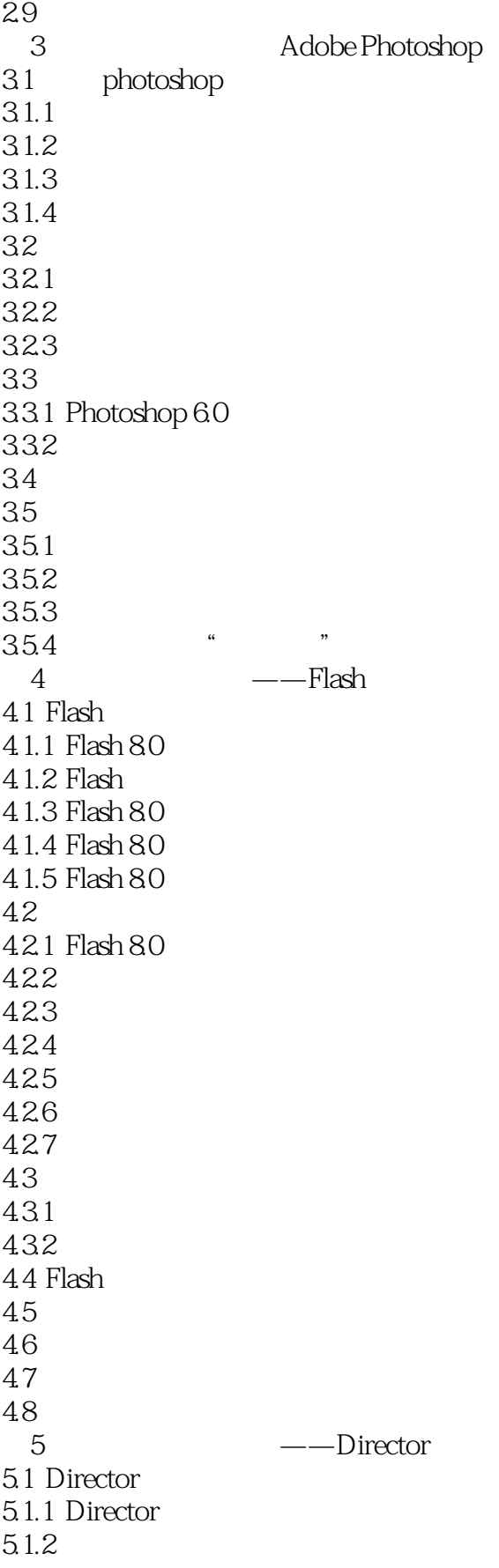

<<多媒体技术实验与习题指导>>

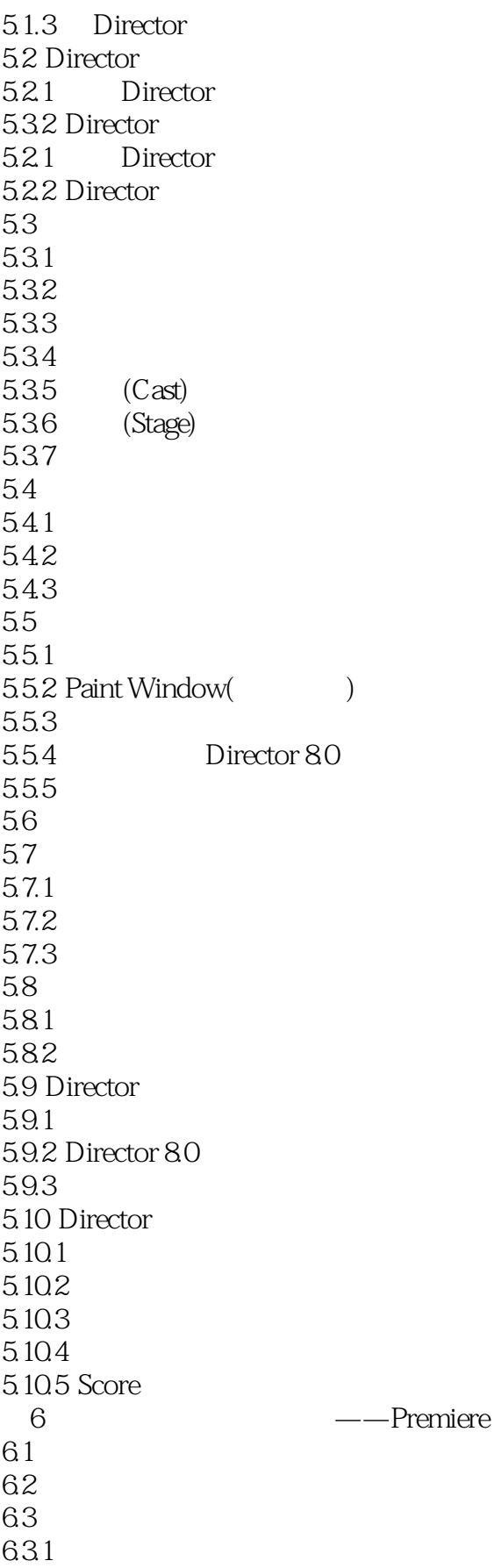

## <<多媒体技术实验与习题指导>>

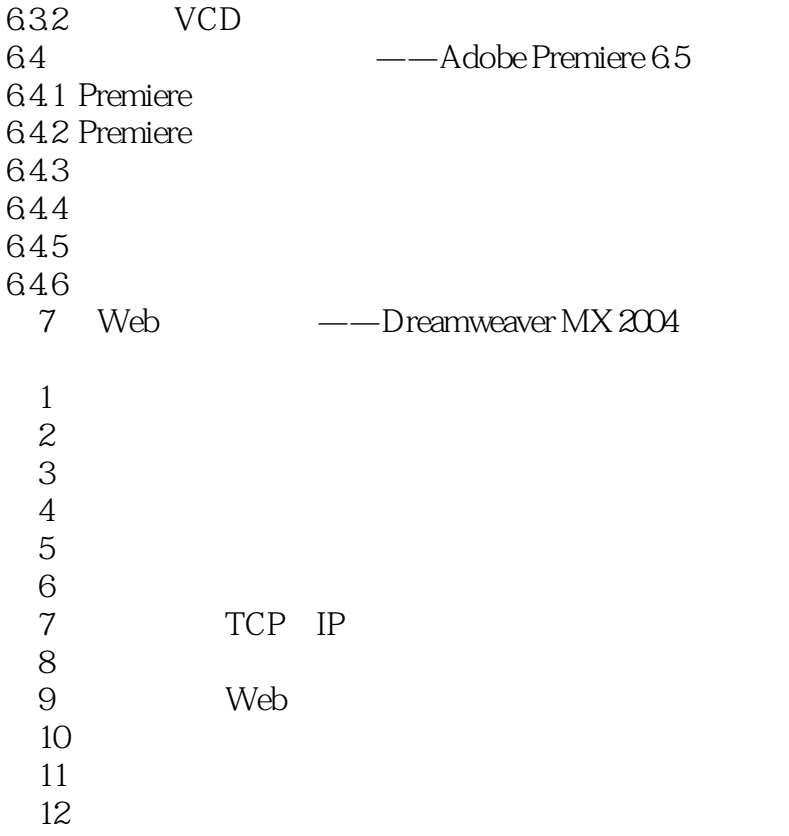

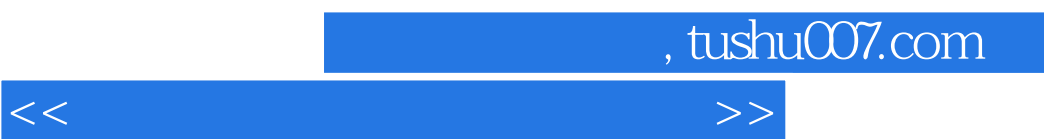

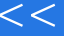

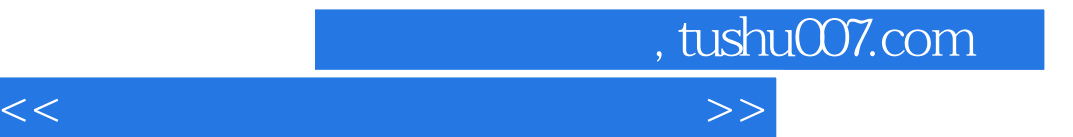

本站所提供下载的PDF图书仅提供预览和简介,请支持正版图书。

更多资源请访问:http://www.tushu007.com